# Relationales Datenbankpraktikum 2015ss

*Dr. A. Groß, V. Christen*

- Überblick zur Aufgabenstellung
- Organisatorisches
- XML-Verarbeitung
- Datenbanksystem DB2
- Datenbankzugriff mittels Java-Programm
- DB2-XML-Funktionen
- Hibernate

# Aufgabe 1

- Miniweltbeschreibung und mgl. Fragen beachten!
- Entity Relationship Diagramm erstellen
	- Entity-Mengen
	- Attribute
	- Beziehungen
	- Primärschlüssel (auch über mehrere Attribute)
	- evtl. Datentypen
	- künstliche ID-Attribute nur in Ausnahmefällen
- Transformation in Relationenmodell (SQL-Schema)
	- Entity-Mengen zu Relationen
	- N:M-Beziehungen zu eigene Relationen
	- ER-Beziehungen zu Fremdschlüssel

### SQL DDL Schemadefinition auf DB2

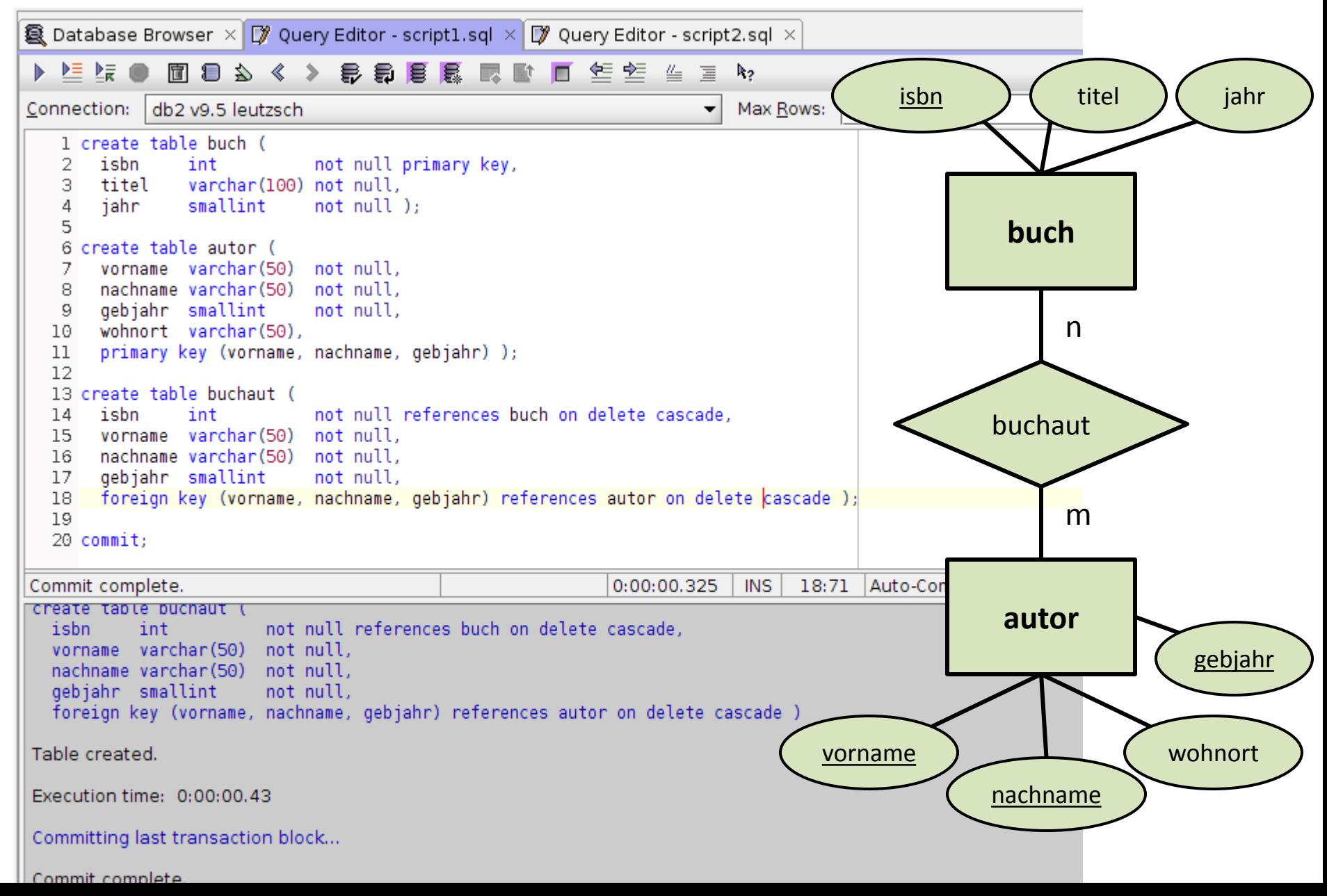

## Aufgabe 2

- Roh-Daten liegen als XML (und CSV) vor
	- Laden Variante 1:
		- Download von Dateien von Praktikums-Website
	- Laden Variante 2:
		- Datenbankschema "dbprak00", Tabellen "xmldaten" u. "csvdaten" enthalten Daten als XML bzw. CLOB/VARCHAR
	- Korrektheits-/Konsistenzprüfung
	- Abhängigkeiten/Ladereihenfolge (Fremdschlüssel)
- SQL Anfragen
- Logging-Mechanismus für Datenmanipulation

### XML: Beispiel Landdaten

#### <**WorldFactbook**>

#### <**country**>

(Beginn der Daten zu einem Land)

#### <**name**>

(Kurz)-Name des Landes

#### </**name**>

<**Introduction**>

<Background>InfoText</Background>

</**Introduction**>

<**Geography**>

#### <**Location**>

Text zur geografischen Lage

</**Location**>

</**Geography**>

 <**Economy**> <**GDP** unit="\$"> Bruttoinlandsprodukt in Dollar </**GDP**> <**Agriculture\_products**> <**name**>Agrarprodukt 1</**name**> <**name**>Agrarprodukt 2</**name**>

 ... </**Agriculture\_products**> </**Economy**>

 ... </**country**> (Ende erstes Land) <**country**> (Beginn naechstes Land) ... </**country**>

```
 ...
</WorldFactbook>
```
## Aufgabe 3

- Anbinden der Datenbank an gegebene Rahmen-Applikation (Java-GUI)
	- Download von Praktikumswebsite
- Realisierung einer Middleware unter Verwendung von Hibernate
	- D.h. eigene Java-Klasse erstellen, konform dem Interface wie in Rahmenapplikation gegeben

# A3: Anbindung einer Java-Anwendung

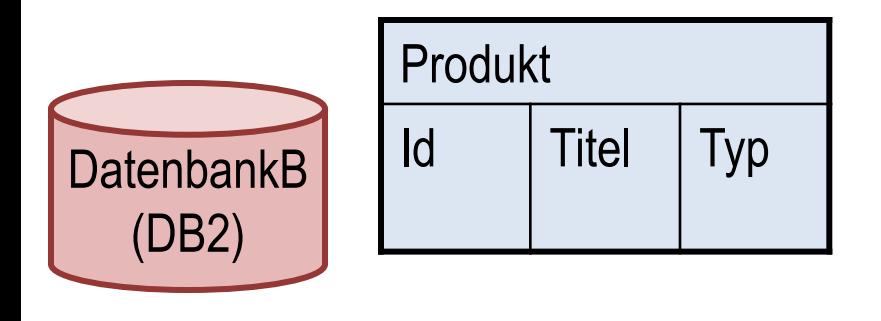

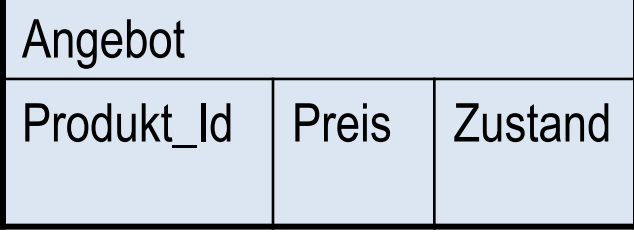

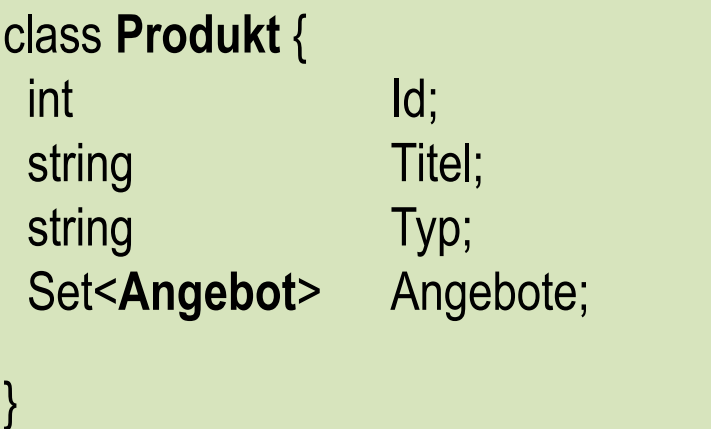

(bestehendes) Java-Programm mit GUI

"Relationale Welt" "Objektorientierte Welt"

### **Organisatorisches**

- Jede Gruppe erhält einen Account (dbprak01, …)
	- für Informatik-Domäne
		- Nutzung der SUN CIP Pools (4. Etage Augusteum)
		- Kann als Entwicklungssystem genutzt werden
		- Bei Fragen bzgl. Poolnutzung  $\rightarrow$  **Herr Jusek**
	- für Datenbankverbindung (DB2)
- Dokumentation zu den Themen
	- Literaturverzeichnis auf Praktikums-Website
	- Selbständige Recherche

## Organisatorisches (2)

- Entwicklungs-Tools
	- DB-Schema-Viewer, interaktive SQL-Tools
		- IBM Data Developer Workbench (Eclipse-basiert, 500MB)
		- Execute Query <executequery.org>
	- IDEs zur Java-Entwicklung
		- Eclipse, Netbeans, IntelliJ, VIM, Emacs, ...
- Testate
	- Lauffähige Programme auf einem Rechner Ihrer Wahl
	- Datenbank stets "unsere" DB2-Installation
	- Verbindliche Termine siehe Praktikumswebsite
	- Testat 1: 11.05.2015 15.05.2015
	- Testat 2: 29.06.2015 03.07.2015
	- Testat 3: Ende September 2015